# INSTITUTO FEDERAL DE EDUCAÇÃO, CIÊNCIA E TECNOLOGIA DE MINAS GERAIS - *CAMPUS* BETIM BACHARELADO EM ENGENHARIA DE CONTROLE E AUTOMAÇÃO

Nome Completo do Aluno

**TÍTULO DO TRABALHO: subtítulo**

Betim 2022

#### NOME COMPLETO DO ALUNO

# **TÍTULO DO TRABALHO: subtítulo**

Trabalho de Conclusão de Curso apresentado à banca examinadora do curso de Engenharia de Controle e Automação do Instituto Federal de Educação, Ciência e Tecnologia de Minas Gerais *Campus* Betim, como parte dos requisitos para obtenção do título de Bacharel em Engenharia de Controle e Automação.

**Orientador:** Prof. Dr. XXXXXXXXX

**Coorientador:** Prof. Me. XXXXXXXXX

Betim 2022

(Página onde será inserida a ficha catalográfica- Solicitar junto à biblioteca)

Nome Completo do Aluno

# **TÍTULO DO TRABALHO:** subtítulo

Trabalho de Conclusão de Curso apresentado à banca examinadora do curso de Engenharia de Controle e Automação do Instituto Federal de Educação, Ciência e Tecnologia de Minas Gerais *Campus* Betim, como parte dos requisitos para obtenção do título de Bacharel em Engenharia de Controle e Automação.

Aprovado em: \_\_\_ / \_\_\_ / 2022 pela banca examinadora:

Prof. Dr. XXXXXXXXX (Orientador) - IFMG

Prof. Me. XXXXXXXXX (Coorientador) - IFMG

Prof. Dr. XXXXXXXXX - Instituição

Eng. XXXXXXXXX - Instituição

Dedicatória (opcional).

## **AGRADECIMENTOS**

Agradecimentos (opcional).

Epígrafe (opcional).

#### **RESUMO**

Breve texto que apresenta o objetivo do trabalho, os métodos utilizados, os resultados e considerações finais. Deve ser escrito de maneira clara e objetiva, evitando o uso da primeira pessoa, conter aproximadamente de 150 a 500 palavras.

**Palavras-chave**: palavra 1; palavra 2; palavra 3; palavra 4; palavra 5.

#### **ABSTRACT**

Elemento obrigatório. Versão em língua estrangeira do resumo, com as mesmas informações do resumo em língua portuguesa.

No IFMG, optou-se pelo resumo no idioma inglês (Abstract) ou Espanhol (Resumen).

**Keywords**: keyword 1; keyword 2; keyword 3; keyword 4; keyword 5.

# **LISTA DE ILUSTRAÇÕES**

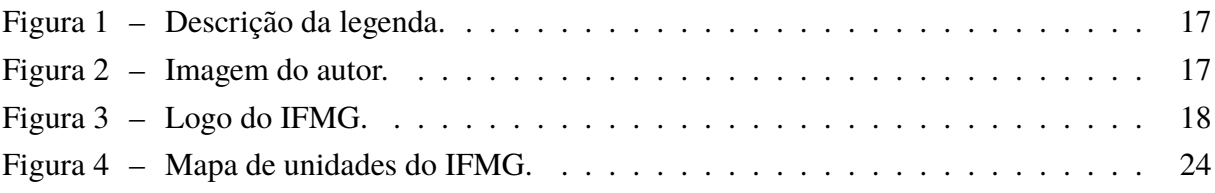

# **LISTA DE QUADROS**

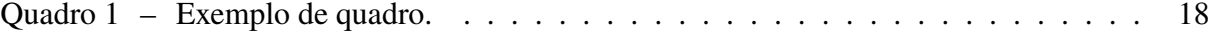

## **LISTA DE TABELAS**

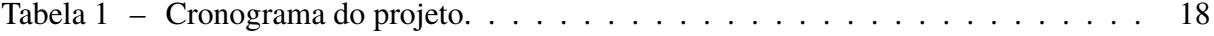

## **LISTA DE ABREVIATURAS E SIGLAS**

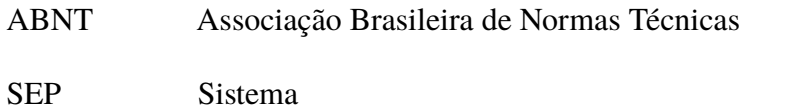

IFMG Instituto Federal de Minas Gerais

# **LISTA DE SÍMBOLOS**

- Γ Letra grega Gama
- Λ Lambda
- ζ Letra grega minúscula zeta
- ξ Letra grega minúscula qsi
- ∈ Pertence

# **SUMÁRIO**

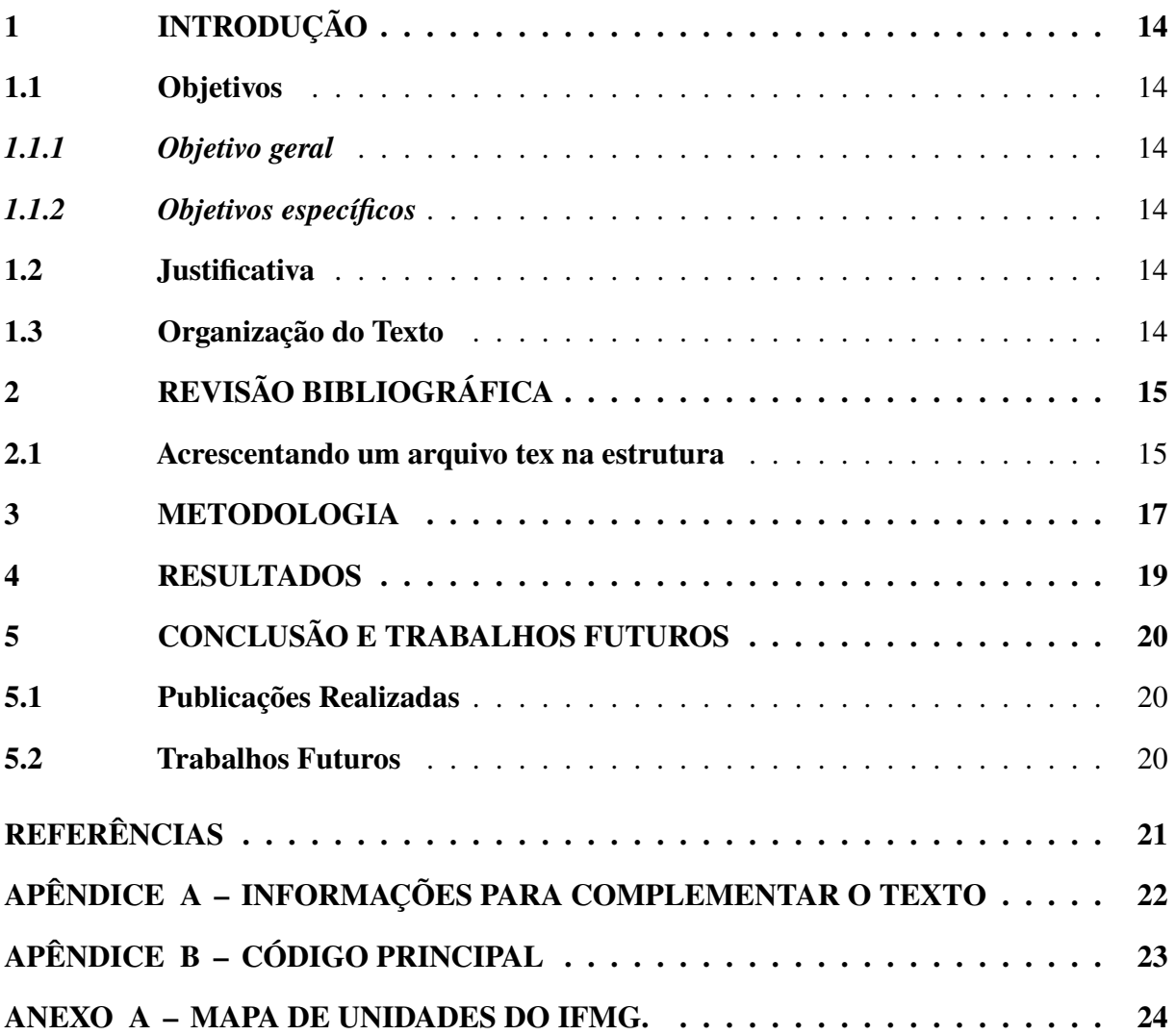

# <span id="page-15-0"></span>**1 INTRODUÇÃO**

Este arquivo é o resultado do modelo-TCC-IFMG-ITR-2020-04.zip a ser editado em LaTeX, utilizando, por exemplo, editores online, como em: [<https://pt.overleaf.com/>.](https://pt.overleaf.com/) O modelo, se seguido corretamente, atende às normas definidas no manual de Normalização de Trabalhos Acadêmicos do IFM $G<sup>1</sup>$  $G<sup>1</sup>$  $G<sup>1</sup>$  de fev/2020, que pode ser acessado na página: [<https://tinyurl.com/](https://tinyurl.com/y8aolnep) [y8aolnep>.](https://tinyurl.com/y8aolnep)

Obs.: Apresente na Introdução uma síntese sobre o trabalho realizado, com apoio da literatura, situando a relevância do trabalho no contexto da sua área de formação e sua importância para o avanço do conhecimento. Neste capítulo também devem ser relatados os objetivos, a justificativa e a organização do trabalho dividindo em subseções.

△**!** Não se esqueça de modificar o número de páginas antes da introdução (sem contar a capa)! No arquivo Monografia.tex altere a seguinte linha (no lugar de 14 coloque o valor contado de páginas): \*setcounter*{*page*}{14}

### <span id="page-15-1"></span>**1.1 Objetivos**

#### <span id="page-15-2"></span>**1.1.1** *Objetivo geral*

O objetivo geral do trabalho é ...

#### <span id="page-15-3"></span>**1.1.2** *Objetivos específicos*

△**!** Lembre-se de colocar o comando /˜textit{} em subsections, para colocar em itálico o subtítulo, conforme normativa.

### <span id="page-15-4"></span>**1.2 Justificativa**

Justificativa para a realização deste trabalho.

#### <span id="page-15-5"></span>**1.3 Organização do Texto**

Este trabalho está organizado da seguinte forma: (descrever)....

<span id="page-15-6"></span> $\frac{1}{1}$  Recomenda-se a leitura do manual na íntegra.

### <span id="page-16-2"></span><span id="page-16-0"></span>**2 REVISÃO BIBLIOGRÁFICA**

Neste capítulo, que também pode ser chamado de Referencial Teórico, deve ser feita uma revisão bibliográfica apresentando um resumo com as discussões já feitas por outros autores sobre o assunto abordado.

Para fazer a revisão bibliográfica é necessário consultar os trabalhos realizados por outros autores sobre a temática escolhida para ser desenvolvida. Devem ser apresentados os conceitos mais importantes, justificativas e características sobre o assunto abordado, do ponto de vista da analise feita pelos autores.

Descreva os resultados já alcançados, indicando os respectivos responsáveis, e finalize o capítulo apresentando as diferenças entre os trabalhos citados e o que será desenvolvido, destacando a sua contribuição.

Este capítulo torna-se interessante quando é preciso fornecer uma fundamentação teórica e/ou explicações prévias para o leitor (considerando que este seja leigo no assunto) antes de introduzi-lo ao capítulo da metodologia desenvolvida.

Para citar utilize o comando \*cite*{*nomedere f erencia*}. O arquivo bibliografia.bib deve ser preenchido corretamente. Veja o exemplo de citação da norma [\(ABNT,](#page-22-1) [2002\)](#page-22-1), de um livro [\(OGATA,](#page-22-2) [2010\)](#page-22-2) e de um artigo [\(VASCONCELLOS](#page-22-3) *et al.*, [2012\)](#page-22-3) e o exemplo de citação de um autor [Elfes](#page-22-4) [\(1989\)](#page-22-4).

Ou citação direta:

"As Universidades e Faculdades que há alguns anos atuavam de forma passiva nas questões educacionais, principalmente nas relações com o mercado, hoje estão sendo forçadas a ser proativas em suas ações estratégicas, principalmente na identificação e satisfação das expectativas e necessidades de um mercado cada vez mais seletivo e exigente. É fundamental formar cidadãos capazes de atuar na sociedade, de conhecer seus direitos e deveres, de compreender o que se passa no mundo." [\(NEVES;](#page-22-5) [RAMOS,](#page-22-5) [2002\)](#page-22-5).

Exemplo de como utilizar itens no Latex:

- item 1
- item 2
- item 3

#### <span id="page-16-1"></span>**2.1 Acrescentando um arquivo tex na estrutura**

Como acrescentar uma nova subseção, utilizando um arquivo externo:

- 1. crie um arquivo .tex (ex.: meuarquivo.tex)
- 2. Se for um arquivo de capítulo:

No arquivo Monografia.text acrescente a seguinte linha na ordem que deseja aparecer no texto: \*include*{*Capitulos*/*meuarquivo*}

3. Se for parte do texto:

Inserir no arquivo onde se deseja continuar o seguinte comando:

\*input*{*Capitulos*/*meuarquivo*}

Obs.: Este texto foi escrito no arquivo exemplo subsecao2.tex. Note que o arquivo é inserido em continuidade na página!

#### <span id="page-18-3"></span><span id="page-18-2"></span>**3 METODOLOGIA**

O Capítulo [2](#page-16-0) apresentou a revisão bibliográfica, neste capítulo sera apresentada a metodologia do trabalho. Na Figura [1](#page-18-0) pode-se ver um detalhamento do projeto.

<span id="page-18-0"></span>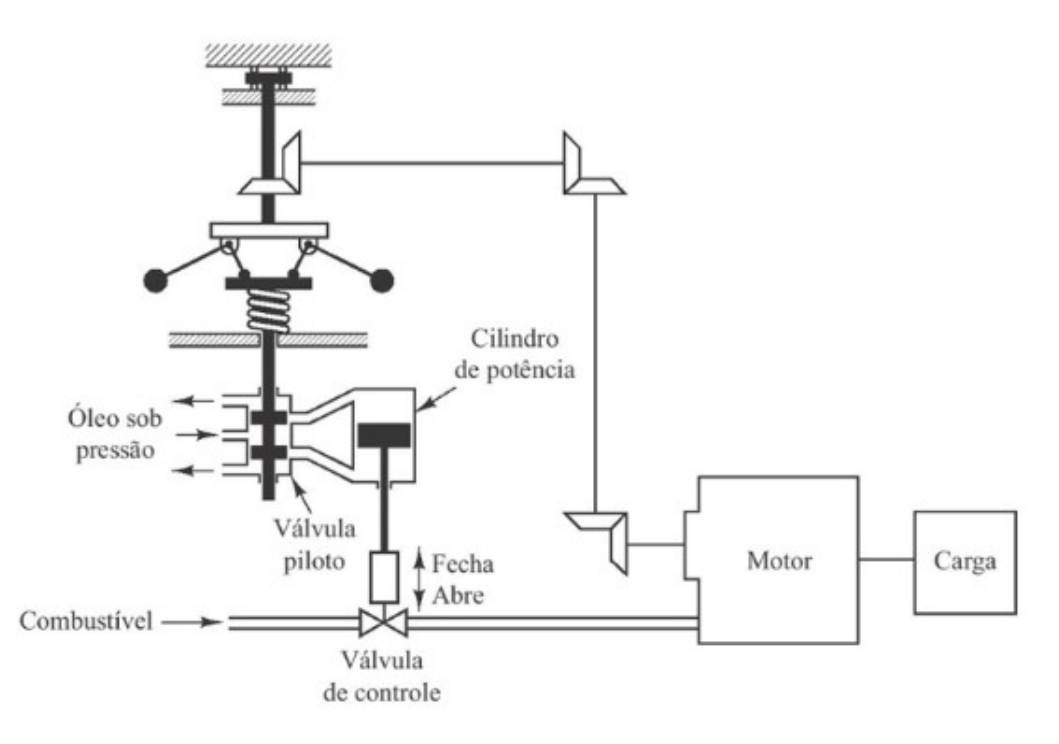

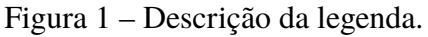

Fonte: [OGATA,](#page-22-2) [2010.](#page-22-2)

<span id="page-18-1"></span>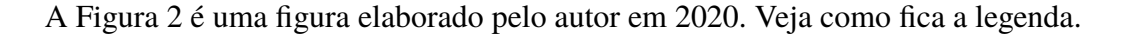

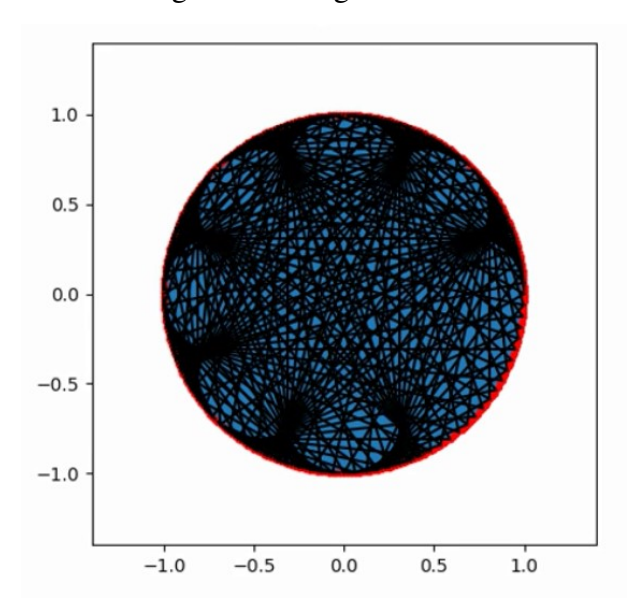

Figura 2 – Imagem do autor.

Fonte: Elaborado pelo autor, 2022.

<span id="page-19-0"></span>A Figura [3](#page-19-0) é uma figura retirada de um site.

Figura 3 – Logo do IFMG.

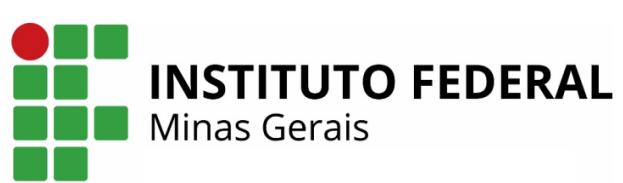

Fonte: [https://www.ifmg.edu.br/itabirito.](https://www.ifmg.edu.br/itabirito)

△**!** Obs.: Siga os exemplos deste capítulo sempre que for inserir uma nova figura!

O formulário utilizado na pesquisa pode ser encontrado no ANEXO [A.](#page-25-1)

Exemplo de quadro, conforme Quadro [1.](#page-19-1)

#### Quadro 1 – Exemplo de quadro.

<span id="page-19-1"></span>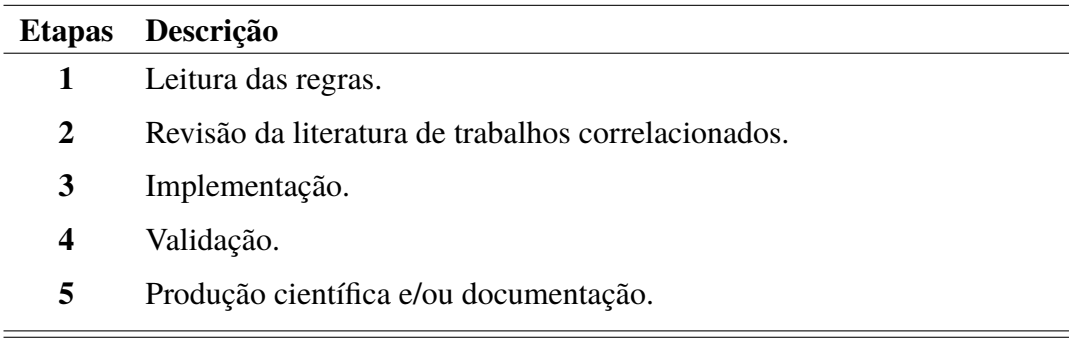

Exemplo de cronograma, conforme Tabela [1.](#page-19-2)

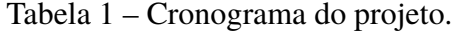

<span id="page-19-2"></span>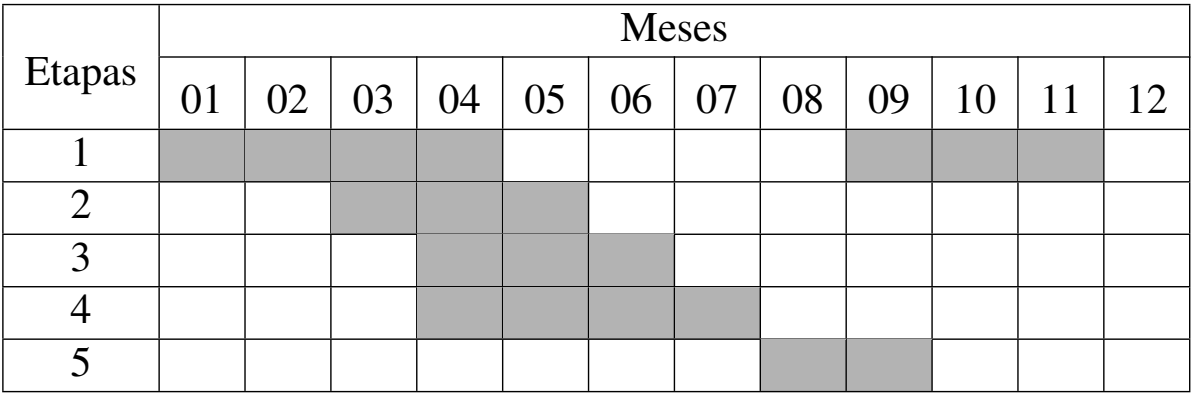

#### <span id="page-20-0"></span>**4 RESULTADOS**

Neste capítulo são apresentados os resultados alcançados durante todo o trabalho, bem como uma discussão e comparação com os resultados encontrados na literatura, destacando a importância desta pesquisa no contexto acadêmico.

A Equação [4.1](#page-20-1) apresenta ....

<span id="page-20-1"></span>
$$
x^{2}x^{2x} \cdot y + \vec{a} \times \vec{b} + \int_{a}^{b} x^{3} dx = \xi_{0},
$$
\n(4.1)

em que x é uma variável.

Na Equação [4.2](#page-20-2) observa-se que ...

<span id="page-20-2"></span>
$$
\vec{z} = \begin{bmatrix} x_d \\ y_d \end{bmatrix} = \begin{bmatrix} x_c + d\cos\theta \\ y_c + d\sin\theta \end{bmatrix},
$$
\n(4.2)

em que *d* é a distância até o centro do objeto.

Outro exemplo de expressão matemática:

$$
3\mu_0 \cdot \left\{ \frac{2}{3} \cdot \vec{x} \times \vec{y} \right\} \int_{x_1}^{x_2} h dx. \tag{4.3}
$$

Para as equações seguir também os modelos acima.

# <span id="page-21-0"></span>**5 CONCLUSÃO E TRABALHOS FUTUROS**

Nesta sessão são apresentados de forma sucinta os resultados obtidos e um fechamento de todo trabalho desenvolvido.

### <span id="page-21-1"></span>**5.1 Publicações Realizadas**

Caso o trabalho tenha originado publicações é válido acrescentar essa informação no trabalho da seguinte maneira:

Os trabalhos seguintes, que foram originados das metodologias propostas, foram aceitos para apresentação em conferências nacionais:

- 1. Silva, J. Monografia IFMG. 2017, Itabirito MG
- 2. Silva, J. Monografia IFMG. 2016, Itabirito MG

### <span id="page-21-2"></span>**5.2 Trabalhos Futuros**

Apresente propostas para a continuação do seu trabalho....

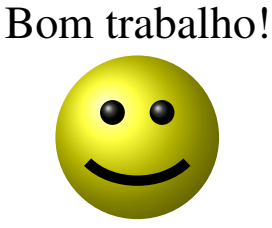

# **REFERÊNCIAS**

<span id="page-22-1"></span><span id="page-22-0"></span>ASSOCIACÃO BRASILEIRA DE NORMAS TÉCNICAS. **NBR 10520**: Informação e documentação - apresentação de citações em documentos. Rio de Janeiro, 2002. 1-7 p. Citado na página [15.](#page-16-2)

<span id="page-22-4"></span>ELFES, A. Using occupancy grids for mobile robot perception and navigation. **Computer**, IEEE, v. 22, n. 6, p. 46–57, 1989. Disponível em: [<https://doi.org/10.1109/2.30720>.](https://doi.org/10.1109/2.30720) Citado na página [15.](#page-16-2)

<span id="page-22-5"></span>NEVES, A. B.; RAMOS, C. F. A imagem das instituições de ensino superior e a qualidade do ensino de graduação: a percepção dos acadêmicos do curso de administração. **Revista de Economia e Administração**, v. 1, n. 1, p. 75–84, 2002. Citado na página [15.](#page-16-2)

<span id="page-22-2"></span>OGATA, K. **Engenharia de Controle Moderno**. São Paulo: Person Prentice Hall, 2010. ISBN 8576058103. Citado 2 vezes nas páginas [15](#page-16-2) e [17.](#page-18-3)

<span id="page-22-3"></span>VASCONCELLOS, A. B. d.; CAMOLESI, S. C.; SILVA, L. O. da; ANABUKI, E. T.; MALHEIRO, T. I. R. C. Análise da Migração de uma Consumidora para o Mercado Livre de Energia. **IV Simpósio Brasileiro de Sistemas Elétricos (SBSE)**, 2012. Citado na página [15.](#page-16-2)

### <span id="page-23-0"></span>**APÊNDICE A – INFORMAÇÕES PARA COMPLEMENTAR O TEXTO**

Note que os Apêndices são dedicados aos textos ou **documentação elaborados pelo próprio autor** que complemente a argumentação textual (códigos, reportagens, relatórios etc.).

Pellentesque habitant morbi tristique senectus et netus et malesuada fames ac turpis egestas. Donec odio elit, dictum in, hendrerit sit amet, egestas sed, leo. Praesent feugiat sapien aliquet odio. Integer vitae justo. Aliquam vestibulum fringilla lorem. Sed neque lectus, consectetuer at, consectetuer sed, eleifend ac, lectus. Nulla facilisi. Pellentesque eget lectus. Proin eu metus. Sed porttitor. In hac habitasse platea dictumst. Suspendisse eu lectus. Ut mi mi, lacinia sit amet, placerat et, mollis vitae, dui. Sed ante tellus, tristique ut, iaculis eu, malesuada ac, dui. Mauris nibh leo, facilisis non, adipiscing quis, ultrices a, dui.

# **APÊNDICE B – CÓDIGO PRINCIPAL**

<span id="page-24-0"></span>Pellentesque habitant morbi tristique senectus et netus et malesuada fames ac turpis egestas. Donec odio elit, dictum in, hendrerit sit amet, egestas sed, leo. Praesent feugiat sapien aliquet odio. Integer vitae justo. Aliquam vestibulum fringilla lorem. Sed neque lectus, consectetuer at, consectetuer sed, eleifend ac, lectus. Nulla facilisi. Pellentesque eget lectus. Proin eu metus. Sed porttitor. In hac habitasse platea dictumst. Suspendisse eu lectus. Ut mi mi, lacinia sit amet, placerat et, mollis vitae, dui. Sed ante tellus, tristique ut, iaculis eu, malesuada ac, dui. Mauris nibh leo, facilisis non, adipiscing quis, ultrices a, dui.

#### **ANEXO A – MAPA DE UNIDADES DO IFMG.**

<span id="page-25-1"></span>Note que os Anexos são **documentos que não foram elaborados pelo autor**, que servem também de fundamentação, comprovação ou ilustração do trabalho, como leis, mapas, ilustrações etc .

<span id="page-25-0"></span>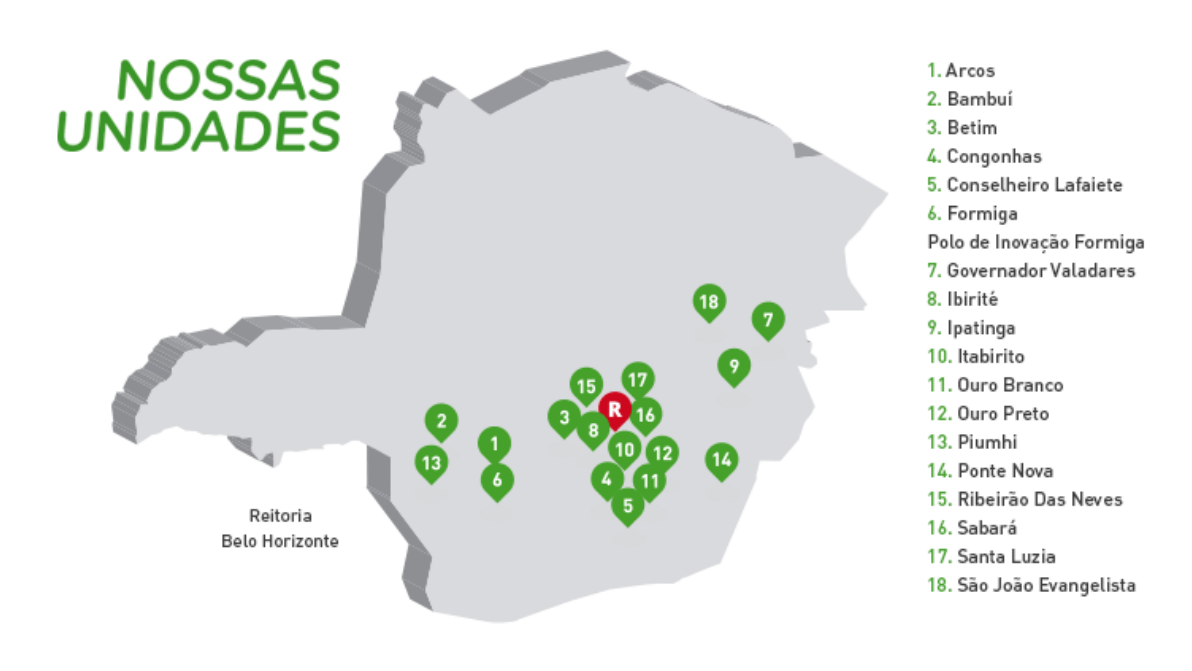

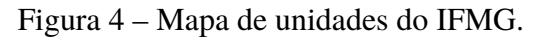

Fonte: [https://www.ifmg.edu.br/portal/sobre-o-ifmg.](https://www.ifmg.edu.br/portal/sobre-o-ifmg/mapasitenovonov2018b.png)